#### **Photoshop 2021 (Version 22.2) Free Download [32|64bit] 2022**

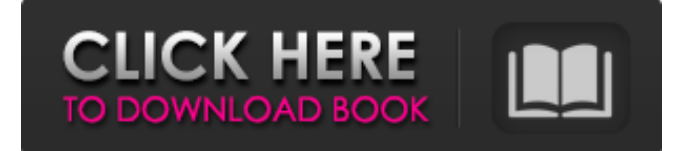

**Photoshop 2021 (Version 22.2) Crack+ Free Download (Final 2022)**

Incognito Mode Incognito mode hides the file window completely from view if you don't use Photoshop regularly. This mode is handy if you work in a group, are using Photoshop for the first time, or are getting lost in the program, and you want to look for a few images without making it too obvious what you're doing. To access this mode, go to Window⇒View Options⇒Window⇒Show Image Window and check the Hide the Image Window When Editing in Incognito Mode box.

**Photoshop 2021 (Version 22.2) Crack + Free Registration Code Free Download**

What's the price for Photoshop Elements? Most people who have Photoshop will find this app affordable. Even those who have paid for professional versions of Photoshop are happy to have an affordable version. The price for Photoshop

# Elements, however, is determined by

the device and operating system your computer is running on, including the amount of memory in the computer. The table below shows the price for the program after tax and license fees for most nationalities. 3D Printing: Inkscape As 3D printing technology becomes more and more widely used, it's important that you have an easyto-use vector graphics editor. Inkscape is one of the most prominent vector graphics editors. It is also an open source product meaning that the software is freely available to use, without the need to pay licensing fees. You can use Inkscape to create professional-looking images for desktop publishing, print graphics, and web graphics. A few things to know about Inkscape: It has many features that can help you with designing graphics. For example, there is a selection tool, an undo/redo feature, and an eraser tool. It has a basic drawing tool. You can create shapes and make changes. You can add text to your drawings. You can

#### also make complex shapes using the rectangle tool, the line tool, the pattern tool, and the text tool. There are a few challenges with Inkscape, however, including: It can be a little difficult to pick up and get started with it It does not have enough predefined shapes, so you'll have to create your own You may want to consider a program that has more predefined templates for shapes and colors Atom Atom is a open source text editor that is very user-friendly. For the most part, it works well for beginners. Atom is also available on iOS and Android. Atom is perfect for creating simple text-based documents. You can format and edit your text using built-in features or with additional plugins. To create graphics, you can use the built-in tools or you can create your graphics using an extension like Sketch. Atom can be used for creating blogs, resumes, and many other types of text documents. It's also good at organizing content in a way that makes it easy to work on your

### documents. Atom does have a 388ed7b0c7

Q: Inserting and Deleting data using HTML input fields I want to save data from HTML inputs as plain text file using python, but I'm not sure which libraries to use. I have been able to save data using DOM, but I need the ability to insert new entries and delete data. Do you have any suggestions? Example HTML: Input Form A: Create a python file Write the code Here you can get to the html code, You can get if from html source. Write the code with seperate file. Run the code.This is all there is to it You can also use jquery/jquery.js. CT-guided bronchial thermoplasty. Bronchial thermoplasty is a new surgical procedure for the treatment of refractory asthma. It combines laser-induced selective thermal ablation of the airway smooth muscle with thermal denaturation of airway submucosal connective tissue. We report the initial experience of CTguided bronchial thermoplasty in four patients with asthma, using the

#### Ultrapulse laser system. The procedure was performed in the bronchoscopy suite with use of a CTguided bronchoscopic system. Patients were followed up for two years. Bronchial thermoplasty was successfully performed in all four patients, without adverse effect. The procedure was well tolerated, and did not require general anesthesia. On a six-month follow-up, three patients showed a significant improvement in symptoms and medication requirements. There were no complications. Follow-up at two years showed stable asthma control. Bronchial thermoplasty proved to be a technically feasible method for the ablation of the airway smooth muscle, with only mild recurrences during follow-up.The effect of partial bladder outlet obstruction (PBOO) on testicular function and structure. Increased testicular blood flow and meiotic events have been demonstrated in the presence of PB

**What's New In Photoshop 2021 (Version 22.2)?**

### button.addClass( options.css.button ); button.on( 'click', function( e ) { options.select( ( e.data.radio? this : options.\$target ) ) .removeClass( options.css.button ) .addClass( options.css.btn ); } ); button.insertBefore( input ); } options. \$target.remove();  $\}$  }, \_onInputChange: function( e, settings ) { var e.target =  $($  e.data.selected  $||$ this. $$target$ ), input = this. $$input$ , items, item, newVal, name, type, newItems, i; settings.onChange.call( this, e, settings ); // Can't return anymore if  $(e.$  which  $>=$  37 & &

e.which

#### **System Requirements For Photoshop 2021 (Version 22.2):**

Minimum: OS: 64-bit Windows Vista/7/8/8.1/10 (32-bit Mode is not supported) CPU: Intel Core2 Duo CPU or better Memory: 2GB RAM Storage: 600MB available space Graphics: DirectX 11 compatible with a DirectX 9 compatible graphics card DirectX: Version 11 Recommended: CPU: Intel Core i5

## Related links:

<http://www.bowroll.net/photoshop-2021-version-22-4-crack-file-only-latest-2022/> <https://derevoblog.ru/post/16845> [https://www.spanko.net/upload/files/2022/07/Q7Wn2RIdpAn4qwdnbdY5\\_05\\_9b38a](https://www.spanko.net/upload/files/2022/07/Q7Wn2RIdpAn4qwdnbdY5_05_9b38aac33c17e6ff8c071cc17de19aa3_file.pdf) [ac33c17e6ff8c071cc17de19aa3\\_file.pdf](https://www.spanko.net/upload/files/2022/07/Q7Wn2RIdpAn4qwdnbdY5_05_9b38aac33c17e6ff8c071cc17de19aa3_file.pdf) [http://www.kitesurfingkites.com/adobe-photoshop-2021-version-22-crack-file-only](http://www.kitesurfingkites.com/adobe-photoshop-2021-version-22-crack-file-only-with-license-code-free-download-for-windows/)[with-license-code-free-download-for-windows/](http://www.kitesurfingkites.com/adobe-photoshop-2021-version-22-crack-file-only-with-license-code-free-download-for-windows/) [https://gamersmotion.com/photoshop-2020-version-21-product-key-free-download](https://gamersmotion.com/photoshop-2020-version-21-product-key-free-download-pc-windows/)[pc-windows/](https://gamersmotion.com/photoshop-2020-version-21-product-key-free-download-pc-windows/) [https://saintjohnvianneysocials.com/upload/files/2022/07/THLbgw4usjmjGBBCaKKB](https://saintjohnvianneysocials.com/upload/files/2022/07/THLbgw4usjmjGBBCaKKB_05_fffb95b9602a4812ac327ed583da2242_file.pdf) [\\_05\\_fffb95b9602a4812ac327ed583da2242\\_file.pdf](https://saintjohnvianneysocials.com/upload/files/2022/07/THLbgw4usjmjGBBCaKKB_05_fffb95b9602a4812ac327ed583da2242_file.pdf) [https://desifaceup.in/upload/files/2022/07/CmZanIhMNwZSGRtXdD4Q\\_05\\_fffb95b9](https://desifaceup.in/upload/files/2022/07/CmZanIhMNwZSGRtXdD4Q_05_fffb95b9602a4812ac327ed583da2242_file.pdf) [602a4812ac327ed583da2242\\_file.pdf](https://desifaceup.in/upload/files/2022/07/CmZanIhMNwZSGRtXdD4Q_05_fffb95b9602a4812ac327ed583da2242_file.pdf) [https://northshorerealtysanpancho.com/advert/photoshop-2022-version-23-2-produ](https://northshorerealtysanpancho.com/advert/photoshop-2022-version-23-2-product-key-activation/) [ct-key-activation/](https://northshorerealtysanpancho.com/advert/photoshop-2022-version-23-2-product-key-activation/) [https://www.spanko.net/upload/files/2022/07/dWPxb582QBuCQMsR2tHb\\_05\\_fffb95](https://www.spanko.net/upload/files/2022/07/dWPxb582QBuCQMsR2tHb_05_fffb95b9602a4812ac327ed583da2242_file.pdf) [b9602a4812ac327ed583da2242\\_file.pdf](https://www.spanko.net/upload/files/2022/07/dWPxb582QBuCQMsR2tHb_05_fffb95b9602a4812ac327ed583da2242_file.pdf) [http://karlcrouchlyg.yolasite.com/resources/Photoshop-CC-2018-Nulled--Free-](http://karlcrouchlyg.yolasite.com/resources/Photoshop-CC-2018-Nulled--Free-Registration-Code-WinMac.pdf)[Registration-Code-WinMac.pdf](http://karlcrouchlyg.yolasite.com/resources/Photoshop-CC-2018-Nulled--Free-Registration-Code-WinMac.pdf) [https://cillacacpetunab.wixsite.com/bronospleadem/post/adobe-photoshop-hacked](https://cillacacpetunab.wixsite.com/bronospleadem/post/adobe-photoshop-hacked-torrent-activation-code-x64)[torrent-activation-code-x64](https://cillacacpetunab.wixsite.com/bronospleadem/post/adobe-photoshop-hacked-torrent-activation-code-x64) <https://ehr.meditech.com/system/files/webform/resumes/eliflor110.pdf> [https://homeimproveinc.com/photoshop-2021-version-22-4-1-pc-windows](https://homeimproveinc.com/photoshop-2021-version-22-4-1-pc-windows-updated-2022/)[updated-2022/](https://homeimproveinc.com/photoshop-2021-version-22-4-1-pc-windows-updated-2022/) <http://orangestreetcats.org/?p=24503> [https://trello.com/c/1Ns3EX2c/42-photoshop-2021-version-2231-product-key-free](https://trello.com/c/1Ns3EX2c/42-photoshop-2021-version-2231-product-key-free-pc-windows-latest-2022)[pc-windows-latest-2022](https://trello.com/c/1Ns3EX2c/42-photoshop-2021-version-2231-product-key-free-pc-windows-latest-2022) [https://www.sleepyhollowny.gov/sites/g/files/vyhlif3816/f/pages/comp\\_plan\\_red\\_lin](https://www.sleepyhollowny.gov/sites/g/files/vyhlif3816/f/pages/comp_plan_red_line_sleepyhollow_publichearingdraft.pdf) [e\\_sleepyhollow\\_publichearingdraft.pdf](https://www.sleepyhollowny.gov/sites/g/files/vyhlif3816/f/pages/comp_plan_red_line_sleepyhollow_publichearingdraft.pdf)

[https://poetbook.com/upload/files/2022/07/zbGHbPAKMZwBpEbHLNhA\\_05\\_fffb95b9](https://poetbook.com/upload/files/2022/07/zbGHbPAKMZwBpEbHLNhA_05_fffb95b9602a4812ac327ed583da2242_file.pdf) [602a4812ac327ed583da2242\\_file.pdf](https://poetbook.com/upload/files/2022/07/zbGHbPAKMZwBpEbHLNhA_05_fffb95b9602a4812ac327ed583da2242_file.pdf)

<https://trello.com/c/LvwyV7eS/73-photoshop-crack-exe-file-x64>

<https://keystoneinvestor.com/adobe-photoshop-2020-keygen-only-product-key/> [https://yietnam.com/upload/files/2022/07/ox64QwdMEGGGWf8Yrt53\\_05\\_9b38aac3](https://yietnam.com/upload/files/2022/07/ox64QwdMEGGGWf8Yrt53_05_9b38aac33c17e6ff8c071cc17de19aa3_file.pdf) [3c17e6ff8c071cc17de19aa3\\_file.pdf](https://yietnam.com/upload/files/2022/07/ox64QwdMEGGGWf8Yrt53_05_9b38aac33c17e6ff8c071cc17de19aa3_file.pdf)

<https://ig-link.com/photoshop-2020-version-21-free-download-updated-2022/> [https://dogrywka.pl/adobe-photoshop-2021-version-22-4-hack-with-full-keygen-win](https://dogrywka.pl/adobe-photoshop-2021-version-22-4-hack-with-full-keygen-win-mac-2022/)[mac-2022/](https://dogrywka.pl/adobe-photoshop-2021-version-22-4-hack-with-full-keygen-win-mac-2022/)

[http://www.elorodigital.com/noticias/2022/07/04/photoshop-cs6-crack-full-version](http://www.elorodigital.com/noticias/2022/07/04/photoshop-cs6-crack-full-version-keygen-full-version-free-download-2022-latest/)[keygen-full-version-free-download-2022-latest/](http://www.elorodigital.com/noticias/2022/07/04/photoshop-cs6-crack-full-version-keygen-full-version-free-download-2022-latest/)

[https://drogueriaconfia.com/photoshop-cc-2015-version-17-key-generator](https://drogueriaconfia.com/photoshop-cc-2015-version-17-key-generator-activation-latest/)[activation-latest/](https://drogueriaconfia.com/photoshop-cc-2015-version-17-key-generator-activation-latest/)

[https://slimfastketo.org/adobe-photoshop-2021-version-22-4-2-keygen-only-free](https://slimfastketo.org/adobe-photoshop-2021-version-22-4-2-keygen-only-free-download/)[download/](https://slimfastketo.org/adobe-photoshop-2021-version-22-4-2-keygen-only-free-download/)

[http://www.oscarspub.ca/photoshop-serial-number-and-product-key-crack-product](http://www.oscarspub.ca/photoshop-serial-number-and-product-key-crack-product-key-full-for-windows/)[key-full-for-windows/](http://www.oscarspub.ca/photoshop-serial-number-and-product-key-crack-product-key-full-for-windows/)

[https://pascanastudio.com/adobe-photoshop-2021-version-22-3-1-crack-with-serial](https://pascanastudio.com/adobe-photoshop-2021-version-22-3-1-crack-with-serial-number-patch-with-serial-key/)[number-patch-with-serial-key/](https://pascanastudio.com/adobe-photoshop-2021-version-22-3-1-crack-with-serial-number-patch-with-serial-key/)

[https://nysccommunity.com/advert/adobe-photoshop-cc-2019-serial-key-activation](https://nysccommunity.com/advert/adobe-photoshop-cc-2019-serial-key-activation-key-april-2022/)[key-april-2022/](https://nysccommunity.com/advert/adobe-photoshop-cc-2019-serial-key-activation-key-april-2022/)

[https://social.wepoc.io/upload/files/2022/07/RpFsFGPfhmDdhBu1Powd\\_05\\_9b38aac](https://social.wepoc.io/upload/files/2022/07/RpFsFGPfhmDdhBu1Powd_05_9b38aac33c17e6ff8c071cc17de19aa3_file.pdf) [33c17e6ff8c071cc17de19aa3\\_file.pdf](https://social.wepoc.io/upload/files/2022/07/RpFsFGPfhmDdhBu1Powd_05_9b38aac33c17e6ff8c071cc17de19aa3_file.pdf)

[https://www.cheddrbox.com/upload/files/2022/07/T6Rfs7iIjNEOBtIFImRZ\\_05\\_9b38a](https://www.cheddrbox.com/upload/files/2022/07/T6Rfs7iIjNEOBtIFImRZ_05_9b38aac33c17e6ff8c071cc17de19aa3_file.pdf) [ac33c17e6ff8c071cc17de19aa3\\_file.pdf](https://www.cheddrbox.com/upload/files/2022/07/T6Rfs7iIjNEOBtIFImRZ_05_9b38aac33c17e6ff8c071cc17de19aa3_file.pdf)